# Package 'coindeskr'

January 5, 2018

Type Package

Title Access 'CoinDesk' Bitcoin Price Index API

Version 0.1.0

Date 2018-01-05

Description Extract real-time Bitcoin price details by accessing 'CoinDesk' Bitcoin price Index API <https://www.coindesk.com/api/>.

License CC0

Encoding UTF-8

LazyData true

RoxygenNote 6.0.1

Suggests testthat

Imports httr, jsonlite

URL <https://github.com/amrrs/coindeskr>

BugReports <https://github.com/amrrs/coindeskr/issues>

NeedsCompilation no Author AbdulMajedRaja RS [aut, cre] Maintainer AbdulMajedRaja RS <amrrs.data@gmail.com> Repository CRAN Date/Publication 2018-01-05 13:14:16 UTC

# R topics documented:

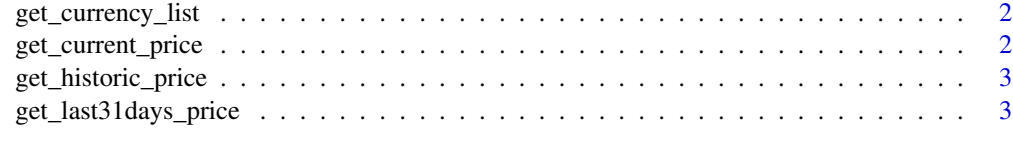

**Index** [4](#page-3-0)

<span id="page-1-0"></span>get\_currency\_list *Extract List of currency codes supported by Coindesk*

# Description

Extract List of currency codes supported by Coindesk

### Usage

```
get_currency_list()
```
# Value

Dataframe of different currency codes supported by Coindesk along with its country

## Examples

get\_currency\_list()

get\_current\_price *Extract Bitcoin Price Index from Coindesk API*

# Description

Extract Bitcoin Price Index from Coindesk API

# Usage

```
get_current_price(currency = "USD", only_price = FALSE)
```
# Arguments

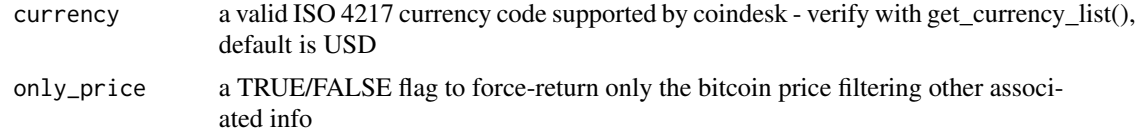

# Value

dataframe containing Bitcoin Price and other associated info returned from the API call if only\_price is FALSE, if TRUE, returns only the numeric value of Bitcoin price in the given currency

# Examples

get\_current\_price()

<span id="page-2-0"></span>get\_historic\_price *Extract historic Price of Bitcoin for the given time period and given currency*

# Description

Extract historic Price of Bitcoin for the given time period and given currency

# Usage

```
get\_histoire\_price(currency = "USD", start = Sys.Date() - 2,end = Sys.DataFrame() - 1)
```
### Arguments

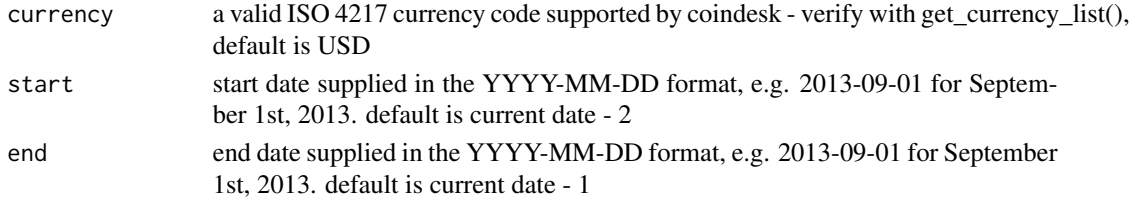

# Value

Dataframe with the requested currency Price as one column and Date as rownames

# Examples

get\_historic\_price()

get\_last31days\_price *Extract daily USD Price of Bitcoin for the last 31 days*

#### Description

Extract daily USD Price of Bitcoin for the last 31 days

## Usage

get\_last31days\_price()

# Value

Dataframe with USD Price as one column and Date as rownames

# Examples

get\_last31days\_price()

# <span id="page-3-0"></span>Index

get\_currency\_list, [2](#page-1-0) get\_current\_price, [2](#page-1-0) get\_historic\_price, [3](#page-2-0) get\_last31days\_price, [3](#page-2-0)